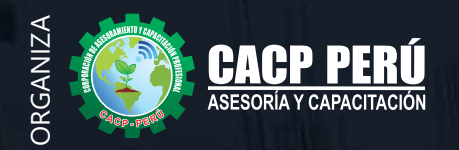

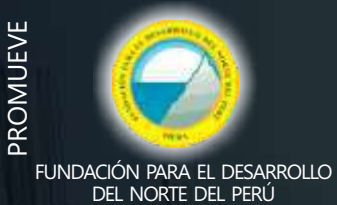

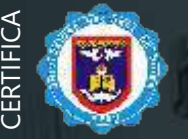

**Universidad Nacional De Piura ESCUELA DE POSGRADO**

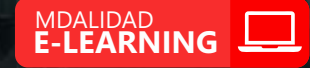

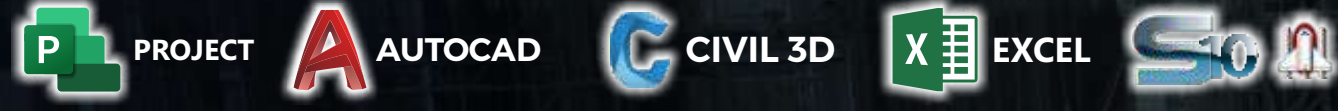

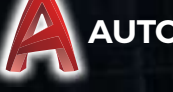

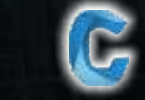

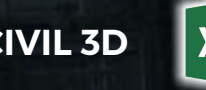

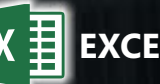

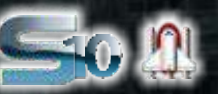

### **DIPLOMADO**

PROGRAMACIÓN, METRADOS, COSTOS,<br>PRESUPUESTOS, VALORIZACIÓN Y<br>SEGURIDAD EN OBRAS<br>DE CONSTRUCCIÓN

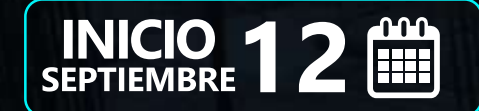

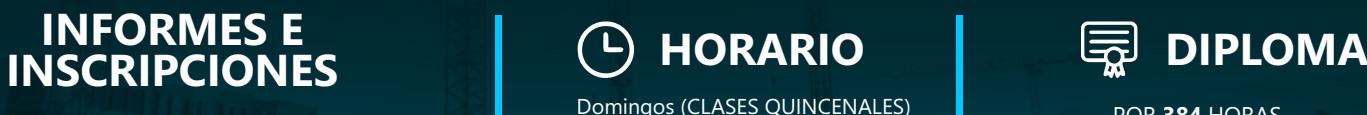

 $\bigodot$  953620444 - 920029799 918343626

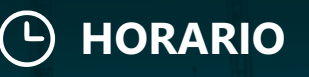

Domingos (CLASES QUINCENALES) POR 384 HORAS

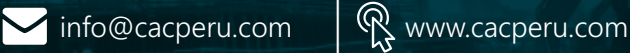

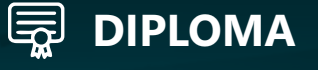

LECTIVAS - 24 CRÉDITOS

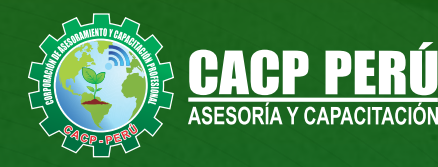

# » **PRESENTACIÓN**

Hoy en día la gestión y ejecución de proyectos constructivos deben contar con profesionales capacitados, en temas de programación, metrados, análisis de costos y presupuestos, debiendo contar con los conocimientos teóricos y prácticos aplicados a la construcción de proyectos, según los estándares del Reglamento Nacional de la Construcción y la Ley de contrataciones, así como el manejo de programas como el MS Project para la programación y evaluación de proyectos y el análisis de costos y presupuestos con el programa S-10, se debe conocer y cumplir todos los estándares de seguridad en obras, según la norma G 050. El siguiente diplomado para ingeniería es un programa académico intensivo, dinámico y avanzado que satisface las necesidades de conocimiento profesional y garantiza una mejor empleabilidad en puestos laborales de alto nivel.

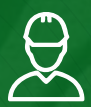

## » **DIRIGIDO A**

Gerentes y administradores de proyectos de la construcción y jefes de área. Ingenieros civiles y arquitectos residentes y supervisores de obras. Profesionales relacionados con proyectos constructivos. Bachilleres y estudiantes universitarios de últimos ciclos.

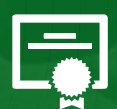

# » **CERTIFICA**

Los participantes que cumplan satisfactoriamente con los requisitos Académicos y Administrativos del programa recibirán la certificación en: "**PROGRAMACIÓN, METRADOS, COSTOS, PRESUPUESTOS, VALORIZACIÓN Y SEGURIDAD EN OBRAS DE CONSTRUCCIÓN**", expedido por la Escuela de Posgrado de la Universidad Nacional de Piura.

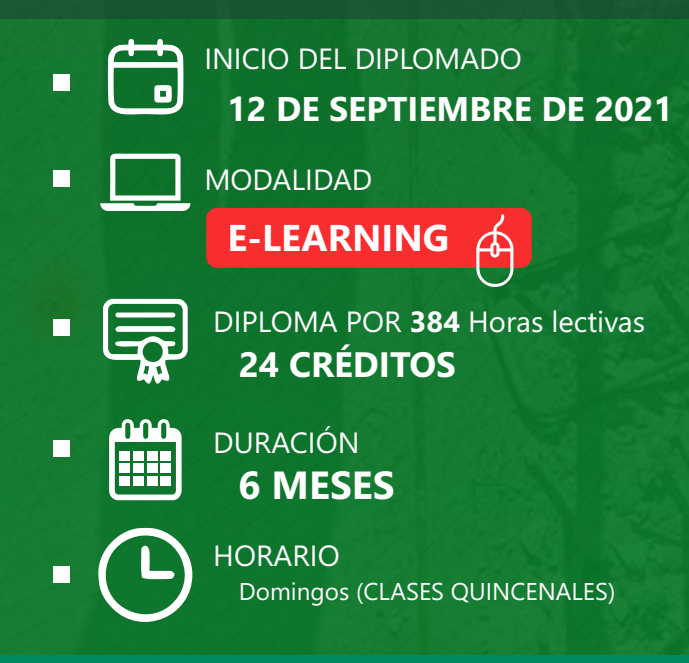

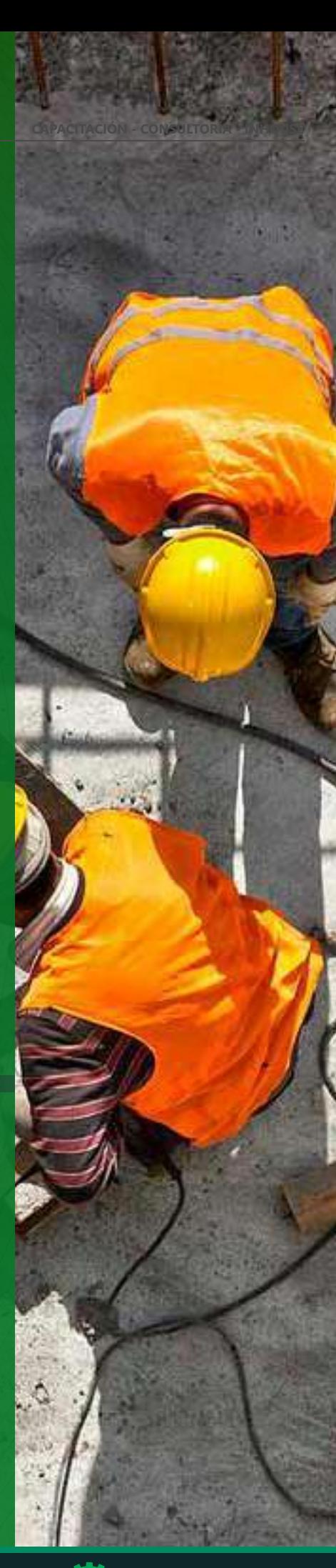

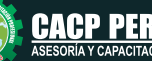

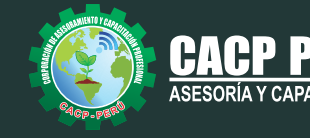

# **TEMARIO**

#### **MODULO I**

#### **EJECUCIÓN DE OBRAS PÚBLICAS SEGÚN LA LEY DE CONTRATACIONES Y SU REGLAMENTO D.S. N° 168-2020-EF.**

- Fases del Proceso de Contratación
- Requisitos para la suscripción del contrato de obra.
- Inicio del plazo de ejecución de obra.
- Suspensión del plazo de ejecución.
- Residente de Obra.
- Clases de Adelantos.
- Entrega del Adelanto Directo.
- Adelanto para materiales e insumos.
- Amortización de Adelantos.
- Fideicomiso de Adelanto de Obra.
- Contrato de Fidecomiso.
- Inspector o Supervisor de Obras.
- Funciones del Inspector o Supervisor.
- Obligaciones del contratista de obra en caso de atraso en la finalización de la obra.
- Obligación del contratista de ejecutar el contrato con el personal ofertado.
- Cuaderno de Obra.
- Anotación de ocurrencias.
- Consultas sobre ocurrencias en la obra.
- Discrepancias respecto de valorizaciones o metrados.
- Causales de ampliación de plazo.
- Procedimiento de ampliación de plazo.
- Efectos de la modificación del plazo contractual.
- Cálculo del Gasto General Variable diario.
- Pago de mayores costos directos y gastos generales variables.
- Actualización del Programa de Ejecución de Obra.
- Demoras injustificadas en la ejecución de la Obra.
- Intervención Económica de la Obra.
- Prestaciones adicionales de obras menores o iguales al quince por ciento (15%).
- Prestaciones adicionales de obras mayores al quince por ciento (15%).
- Resolución del Contrato de Obras.
- Recepción de la Obra y plazos.

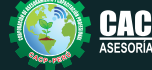

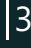

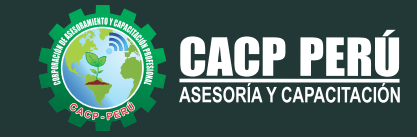

#### **MODULO II**

#### **VALORIZACIÓN, LIQUIDACIÓN, SOLICITUD DE AMPLIACIÓN Y ADICIONALES DE OBRA SEGÚN LA NUEVA LEY DE CONTRATACIONES Nº 30225, REGLAMENTO Y SUS MODIFICACIONES D.S. 168-2020-EF**

- **NORMAS VIGENTES**
- **VALORIZACIONES**
- **CONCEPTOS**
- **TIPOS DE VALORIZACIONES**
- 1. Obra Principal
	- 2. Valorización de interés
	- 3. Valorización de Mayores Gastos Generales
	- 4. Valorizaciones de Adicionales de Obra
- **PROCEDIMIENTOS**
	- 1. Elaboración
		- 2. Aprobación
		- 3. Pago

#### • **SISTEMA DE VALORIZAR**

- 1. Valorización A Suma Alzada
- 2. Valorización A Precios Unitarios

#### • **PENALIDADES. MULTAS.**

- **REAJUSTE**
	- 1. Definición
	- 2. Finalidad
	- 3. Formulas polinómicas
- **DESARROLLO DE UN CASO PRÁCTICO (EXCEL)**
- **VALORIZACIONES OBRAS ADELANTADAS: REINTEGROS.**
- **VALORIZACIONES OBRAS ATRASADAS: REINTEGROS.**

#### **MAYORES GASTOS GENERALES.**

#### • **ADELANTO DIRECTO.**

- 1.Solicitud del Adelanto directo. A. Directo:
- 2.Reintegros,
- 3.Deducciones,
- 4. Amortizaciones.
- 5. Desarrollo de un caso práctico.
- 6. A. Directo de Obras: Adelantadas y Atrasadas

#### • **ADELANTO DE MATERIALES**

- 1.Solicitud del Adelanto de Materiales. A. de Materiales:
- 2.Reintegros, Deducciones, Amortizaciones.
- 3.Desarrollo de un caso práctico
- 4.Desarrollo de un caso práctico (Excel)

#### • **ELABORACIÓN DE LA SOLICITUD AMPLIACIONES DE PLAZO**

- 1.Definición
- 2.Tipos
- 3.Efectos de la Ampliación de Plazo
- 4. Causales de la ampliación

• **DESARROLLO DE UN CASO PRÁCTICO (PROJECT 2019)**

• **ELABORACIÓN DE ADICIONALES DE OBRA**

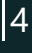

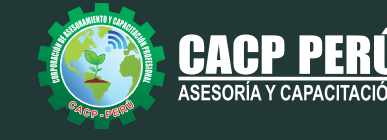

- 1. Definición
- 2. Obras Adicionales menores al 15%
- 3. Obras Adicionales mayores al 15%
- **DESARROLLO DE UN CASO PRÁCTICO (WORD Y EXCEL)**
- **DEFINICIÓN DE LIQUIDACIÓN DE OBRA.**
- **PROCEDIMIENTOS.**
- **PLAZOS PARA LIQUIDAR:**
- **MARCO NORMATIVOS.**
- **ALCANCES SOBRE EL PROCEDIMIENTO PARA LIQUIDAR UNA OBRA POR CONTRATA**
- **DOCUMENTOS QUE SE ADJUNTA EN LA LIQUIDACIÓN.**
- **LIQUIDACIÓN DE OBRAS POR ADMINISTRACIÓN DIRECTA**
- **NORMAS QUE REGULAN LA EJECUCIÓN DE LAS OBRAS PUBLICAS POR ADMINISTRACIÓN DIRECTA**
- **DESARROLLO DE UN CASO PRÁCTICO. LIQUIDACIÓN TÉCNICO-FINANCIERO.**

#### **MODULO III**

#### **NORMAS Y DIRECTIVAS DEL SISTEMA NACIONAL DE PROGRAMACIÓN MULTIANUAL Y GESTIÓN DE INVERSIONES INVIERTE.PE.**

#### **TEMA 01: ASPECTOS GENERALES**

a) Decreto Legislativo N° 1252.

b) Reglamento.

c) Directiva de Formulación y Evaluación.

#### **TEMA 02: FASE PROGRAMACIÓN MULTIANUAL DE INVERSIONES**

a) Definiciones de la Programación Multianual de Inversiones.

b) Criterios de priorización.

c) Incorporación de Inversiones no previstas en el PMI.

# **TEMA 03: FASE FORMULACIÓN Y EVALUACIÓN Y FASE EJECUCIÓN**

#### **FASE FORMULACIÓN Y EVALUACIÓN.**

a) Procesos de formulación y evaluación de proyectos e IOARR.

b) Identificación y registro de las IOARR.

c) Ficha Técnica Estándar

d) Ficha Técnica simplificada.

#### **TEMA 04: FASE EJECUCIÓN.**

a) Concepción técnica.

b) Ejecución física y financiera de inversiones.

c) Seguimiento de inversiones.

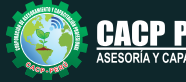

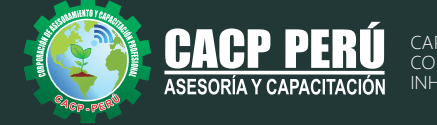

#### **TEMA 05: TALLER DE FICHAS TÉCNICAS Y CONTENIDOS MÍNIMOS**

a) Aplicación de los Contenidos Mínimos Generales para la elaboración de estudios de preinversión.

b) Contenidos Mínimos Sectoriales para la elaboración de estudios de preinversión. c) Aplicación de Fichas Técnicas Sectoriales Estándares y Simplificadas.

#### **MODULO IV**

#### **GESTIÓN DE LA SEGURIDAD Y SALUD EN EL TRABAJO EN OBRAS DE CONSTRUCCIÓN**

#### **TEMA 01: LEY 29783: LEY DE SEGURIDAD Y SALUD EN EL TRABAJO**

- Documentos y Registros obligatorios dentro del sistema de gestión de seguridad y salud en el trabajo.
- Derechos y obligaciones de los trabajadores.
- Derechos y obligaciones del empleador.
- Sanciones y multas por la Sunafil.

#### **TEMA 02: DS: 011-2019-TR. SEGURIDAD Y SALUD EN EL TRABAJO PARA EL SECTOR CONSTRUCCIÓN:**

- Disposiciones generales
- Derechos y obligaciones de/la empleador/a.
- Planificación y Organización del SGSST.
- Comité, sub comité o supervisor /a de SST.
- Comité técnico de coordinación de SST.
- Pautas generales para la Investigación de accidentes de trabajo.

#### **MODULO V**

#### **ELABORACIÓN Y SUPERVISIÓN DE EXPEDIENTES TÉCNICOS EN OBRAS**

#### **TEMA 01: INTRODUCCIÓN.**

**TEMA 02: QUÉ ES UN EXPEDIENTE TECNICO?.**

**TEMA 03: QUIÉN O QUIÉNES ELABORAN LOS EXPEDIENTES?.**

**TEMA 04: QUIÉN REALIZA LA APROBACIÓN DE LA ELABORACIÓN DEL EXPEDIENTE TÉCNICO?.**

#### **TEMA 05: PARTES QUE CONFORMAN UN EXPEDIENTE TÉCNICO.**

MEMORIA DESCRIPTIVA

ESTUDIOS

-ESTUDIO DE IMPACTO AMBIENTAL (EIA)

-ESTUDIO DE SUELOS (de ser el caso)

-ESTUDIO DE GELOLOGICO (de ser el caso)

-OTROS COMPLEMENTARIOS (CIRA-DIA-SER, ETC)

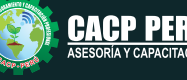

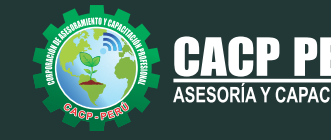

PLANOS DE EJECUCION DE OBRA

ESPECIFICACIONES TECNICAS PLANILLA DE METRADOS ANALISIS DE COSTOS UNITARIOS VALOR REFERENCIAL (PRESUPUESTO DE OBRA) GASTOS DE FLETE TERRESTRE DESAGREGADOS DE GASTOS GENERALES CRONOGRAMA DE DESEMBOLSOS-(SI SE PROYECTA EJECUTAR POR CONTRATA) DESAGREGADOS DE GASTOS DE SUPERVISOR-(SI SE PROYECTA EJECUTAR POR CONTRATA) PANEL FOTOGRAFICO ANEXOS - MEMORIA DE CALCULO - COTIZACIONES DE MERCADO - INFORMES TOPOGRAFICOS (de ser el caso) **TEMA 06: TIPOS DE EXPEDIENTE TÉCNICO. TEMA 07: CUANDO SE REALIZA LA MODIFICACIÓN DE UN EXPEDIENTE TÉCNICO. TEMA 08: QUIENES ASUMEN LAS RESPONSABILIDADES DE LA ELABORACIÓN DEL EXPEDIENTE TÉCNICO. TEMA 09: NORMAS A LA QUE SE SUJETA LA ELABORACION DEL EXPEDIENTE TÉCNICO. TEMA 10: EJEMPLO PRACTICO: ANÁLISIS DE EXPEDIENTE TÉCNICO EN SANEAMIENTO Y EDIFICACIONES.**

#### **MODULO VI**

#### **METRADOS EN EDIFICACIONES**

**TEMA 01: INTRODUCCIÓN**

**TEMA 02: CONCEPTOS TEÓRICOS FUNDAMENTALES DE METRADOS**

- **TEMA 03: METODOLOGÍA Y TÉCNICAS DE METRADOS.**
- **TEMA 04: ANÁLISIS DE LA NORMATIVIDAD VIGENTE: REGLAMENTO DE METRADOS PARA OBRAS DE EDIFICACIÓN**

**TEMA 05: DESARROLLO DE UN PROYECTO DE PLANOS DE EDIFICACIÓN TEMA 06: SECUENCIA LÓGICA DEL PROCESO CONSTRUCTIVO DE UNA EDIFICACIÓN TEMA 07: DESARROLLO DE LAS PARTIDAS SEGÚN LAS ESPECIALIDADES:** 

- •Estructuras
- •Arquitectura
- •Instalaciones Eléctricas
- •Instalaciones Sanitarias

**TEMA 08: DESARROLLO DE METRADOS POR PARTIDAS, SEGÚN REGLAMENTO:**

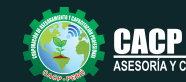

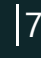

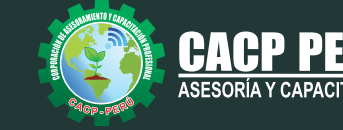

#### **METRADO ESPECIALIDAD ESTRUCTURAS.**

- •Procesos constructivos de estructuras de albañilería y Aporticada.
- •Metodología de metrados. Recomendaciones para elaborar un buen metrado. •Obras provisionales, construcciones provisionales: agua para la construcciones
- provisionales: agua para la construcción, energía eléctrica.
- •Trabajos preliminares. Remociones: Demoliciones, trazos niveles y replanteo.
- •Movimiento de tierras. Nivelación de terreno. Excavaciones: masiva y zanjas, cortes y rellenos. Eliminación de material excedente. Nivelación interior y apisonado,
- •Sobrecimientos, gradas y rampas.
- •Obras de concreto armado: elementos de concreto armado, conceptos teóricos, elementos verticales de confinamiento. Vigas soleras y de amarre.
- •Losas, tipos; losa aligerada en una dirección; acero de viguetas. Concreto.
- •Colocación de ladrillos de techo.

#### **METRADO ESPECIALIDAD ARQUITECTURA**

- •Acabados en edificación, revoques, enlucidos y molduras. Tarrajeo primario rayado, tarrajeo en interiores y exteriores, tarrajeo de columnas, vigas, tarrajeo de muros. •Tarrajeo salpicado, vestidura de derrames bruñas.
- •Piso y pavimentos, contrapisos. Zócalos y contrazócalos. Tipos de pisos:
- Loseta veneciana, corcho, mármol, vinílico, mayólica. Tipos de zócalo y contrazócalos. •Muros de albañilería; muros de ladrillo King Kong, tipos de aparejo: cabeza,
- soga, canto, mortero para asentado; endentado de muro.
- •Carpintería de madera: Puertas y ventanas.
- •Carpintería metálica y herrería: puertas y ventas de fierro.
- •Mamparas de aluminio.
- •Cerrajería: Bisagras, cerraduras. Sistemas o mecanismos.
- •Accesorios de cierre. Cerrajería

 para muebles. Vidrios, cristales y similares: simples, semidobles, dobles, triples. •Pintura: cielorraso, muros interiores y exteriores de rejas, pinturas de muebles en general.

#### **METRADO ESPECIALIDAD INSTALACIONES ELÉCTRICAS**

•Salida de techo, de pared, spot light. Salida para tomacorriente. •Salida para comunicaciones y señales, canalizaciones y/o tuberías. Conductores y/o cables.

•Tableros y cuchillas.

#### **METRADO ESPECIALIDAD INSTALACIONES SANITARIAS**

•Desagüe y ventilación. Salida de desagüe. Redes de distribución. Sistema de agua fría y contraincendio. Salida de agua fría. Redes de distribución, llaves y válvula. Sistema de agua caliente. Redes de distribución y retorno. Sistema de agua de lluvias.

#### **TEMA 9: APLICACIÓN PRÁCTICA EMPLEANDO HOJAS DE CÁLCULO EN MICROSOFT EXCEL**

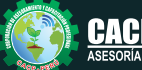

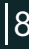

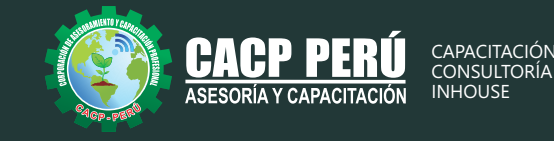

#### **ANÁLISIS DE COSTOS Y PRESUPUESTOS CON S10(V.2005)**

#### **TEMA 01: COSTOS Y PRESUPUESTOS CONCEPTOS TEÓRICOS IMPORTANTES**

- $\cdot$  Estructuras de Presupuestos, según la forma de ejecución de la obra.
- Costos Directos

-Análisis de Precios Unitarios de Mano de Obra: Definición y Parámetros para el componente de la Mano de Obra. Costo de Hora Hombre y Rendimientos.

-Análisis de Precios Unitarios de Materiales: Definición y Parámetros para el componente de Materiales. Aporte Unitario y Precio del material.

-Análisis de Precios Unitarios de Maquinaria: Definición y Parámetros para el componente de Equipos y Herramientas. Costo de Hora Maquina y Rendimiento

• Costos Indirectos

-Gastos Generales Personalizados -Utilidades

#### **INGRESO AL PROGRAMA S10 2005**

- Ingreso al S10 presupuestos 2005
- La pantalla inicial
- La creación de presupuesto.
- · La creación de títulos.
- Creación de partidas.
- Creación de recursos para cada partida.
- Asignar a cada uno de los recursos sus índices unificados
- Definir estructuras de ítem
- · Diseño de pie de presupuesto por contrata.
- Diseño de pie de presupuesto por administración directa.
- Criterio para la elaboración de la formula polinómica.
- · Elaboración de Gastos Generales Personalizados
- Reportes de presupuesto, análisis de precios unitarios y lista de insumos (Word, Excel y pdf).
- Exportación de reportes.

#### **TEMA 02: APLICACIONES**

**ELABORACIÓN DE UN PRESUPUESTO DE PILOTES ELABORACIÓN DE UN PRESUPUESTO DE UN PROYECTO DE EDIFICACIONES**

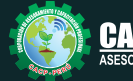

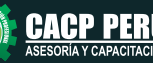

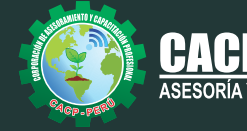

#### **MODULO VIII**

#### **PROGRAMACIÓN, CONTROL Y SEGUIMIENTO DE PROYECTOS CON MS PROJECT 2019**

#### **TEMA 01: EL MS PROJECT Y SU ENTORNO DE TRABAJO**

- •Introducción a MS Project 2019.
- •El Ms Project 2019 y su Entorno de Trabajo.
- Revisión General del MS Project.
- •El Inicio del Proyecto.
- •Definir Proyecto.
- •Guía de Proyectos.
- •Gestión del Alcance del Proyecto.
- •Definir Periodos Laborables Generales.
- •Gestión de tareas.
- •Tipos de Tareas con MS Project.
- •Formatos de Duración de Tareas.
- •Tipos de Dependencia entre Tareas.
- •Planificando el Proyecto.
- •Números de Esquema y EDT.

#### **TEMA 02: ADMINISTRANDO RECURSOS DE UN PROYECTO Y COSTOS**

- •Definición, Ingreso y Asignación de Recursos.
- •Referencias e hipervínculos.
- •Análisis de costos y estadísticas.
- •Sobreasignación y Redistribución de recursos.
- •Análisis de Costos y Presupuesto del Proyecto
- •Tablas de tasas de costos.

#### **TEMA 03: HERRAMIENTAS PARA LAS GESTION DE PROYECTOS - REPORTES**

- •Campos personalizados.
- •Crear filtros.
- •Gráfico de Gastos por Recursos.
- •Gestión de Múltiples Proyectos.
- •Impresión Vistas, Reportes e informes visuales en MS Project
- •Comparación de las Líneas Base respecto a Datos Reales.
- •Estadísticas.
- •Importación y exportación a Excel y Utilitarios.
- •Control y Seguimiento , Generación de curvas S, Replanificación.
- •Examen Final

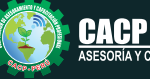

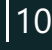

#### DIPLOMADO EN:

PROGRAMACIÓN, METRADOS, COSTOS, PRESUPUESTOS, VALORIZACIÓN Y SEGURIDAD EN OBRAS DE CONSTRUCCIÓN

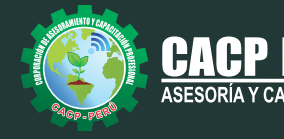

# **INVERSIÓN:**

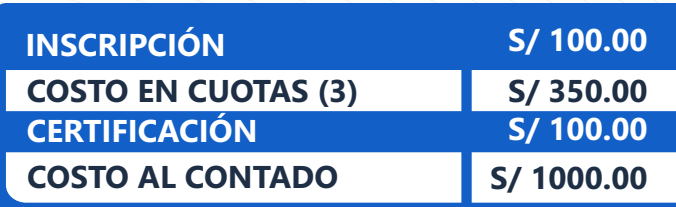

# **MEDIO DE PAGO:**

# BANCO DE CRÉDITO DEL PERÚ

N° CUENTA CORRIENTE EN SOLES:

**310-2283477035**

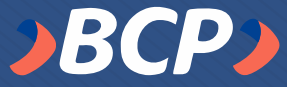

#### Titular de la Cuenta:  **CORPORACIÓN DE ASESORAMIENTO Y CAPACITACIÓN PROFESIONAL C.A.C.P. S.R.L**

**\*En caso de realizar pago mediante el banco adicionar S/. 7.50 por cada Transacción**

# **Interbank**

N° CUENTA CORRIENTE EN SOLES:

# **6203001670984**

Titular de la Cuenta:

**CORPORACIÓN DE ASESORAMIENTO Y CAPACITACIÓN PROFESIONAL C.A.C.P. S.R.L**

**\*En caso de realizar pago mediante el banco adicionar S/. 5.00 por comisión de interplaza**

# **PAGOS INTERNACIONALES A TRAVÉS DE:**

A nombre de**: MIJAIL ANDRE NUÑEZ GOMEZ**

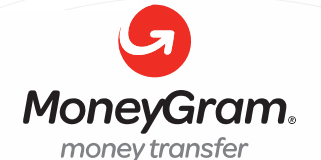

CACP PERÚ

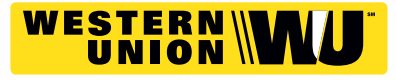

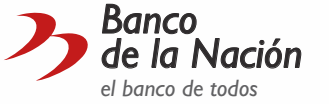

N° CUENTA CORRIENTE EN SOLES:

# DNI**: 44348728 4-646-03-8524**

## **ENVÍO DEL MATERIAL EN FÍSICO, SIN COSTO ADICIONAL A NIVEL NACIONAL:**

A través de:

**DLVA** COURIER El pouritir més grande del Perú

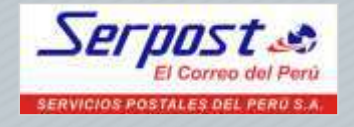

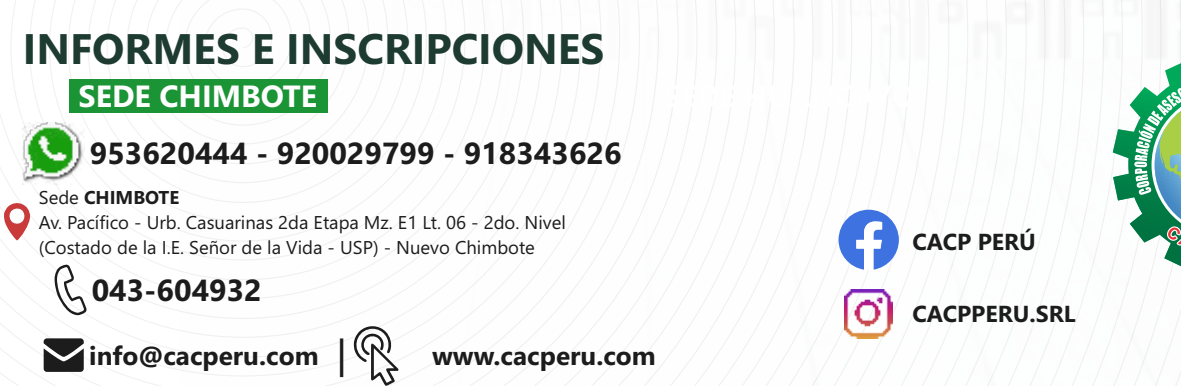